**INSO**

**17423**

**2013**

**استاندارد ملي ايران جمهوري اسالمي ايران Islamic Republic of Iran 32471 سازمان ملي استاندارد ايران 1st. Edition Iranian National Standards Organization اول چاپ**

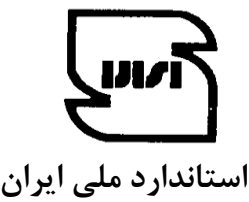

**3137**

**فناوري اطالعات – روشي براي تعیین بازدهي كارتريج تونر براي چاپگرهاي الكتروفتوگرافیك تكفام و افزارههاي چندكاره شامل اجزاي چاپگر** 

**Information technology- Method for the determination of toner cartridge yield for monochromatic electrophotographic printers and multi-function devices that contain printer components**

**ICS: 37.100.10**

#### **به نام خدا**

#### <span id="page-1-0"></span>**آشنايي با سازمان ملي استاندارد ايران**

مؤسسۀ استاندارد و تحقیقات صنعتی ایران به موجب بند یک مادۀ3 قانون اصالح قوانین و مقررات مؤسسۀ استاندارد و تحقیقات صنعتی ایران، مصوب بهمن ماه 1331 تنها مرجع رسمی کشور است که وظیفه تعیین، تدوین و نشر استانداردهای ملی )رسمی( ایران را به عهده دارد.

نام موسسه استاندارد و تحقیقات صنعتی ایران به موجب یکصد و پنجاه و دومین جلسه شورای عالی اداری موور 29/6/92 بوه سازمان ملی استاندارد ایران تغییر و طی نامه شماره ۲۰۶/۳۵۸۳۸ مورخ ۹۰/۷/۲۴ جهت اجرا ابلاغ شده است .

تدوین استاندارد در حوزه های مختلف در کمیسیون های فنی مرکب از کارشناسان سازمان، صـاحب نظـران مراکـز و مؤسسـات علمی، پژوهشی، تولیدی و اقتصادی آگاه و مرتبط انجام میشود وکوششی همگام با مصالح ملی و بـا توجـه بـه شـرایط تولیـدی، فنـاوری و تجـاری اسـت کـه از مشـارکت آگاهانـه و منصـفانۀ صـاحبان حـق و نفـع، شـامل تولیدکننـدگان، مصـرفکننـدگان، صادرکنندگان و واردکنندگان، مراکز علمی و تخصصی، نهادها، سازمانهای دولتی و غیر دولتـی حاصـل مـی شـود . پـیش نـویس استانداردهای ملی ایران برای نظرخواهی به مراجع ذینفع و اعضای کمیسیونهای فنی مربوط ارسال میشود و پس از دریافت نظرها و پیشنهادها در کمیتۀ ملی مرتبط با آن رشته طرح و در صورت تصویب به عنوان استاندارد ملی (رسـمی) ایـران چـاپ و منتشر میشود.

پیش نویس استانداردهایی که مؤسسات و سازمانهای علاقهمند و ذیصلاح نیز با رعایت ضـوابط تعیـین شـده تهیـه مـی کننـد درکمیتۀ ملی طرح و بررسی و درصـورت تصـویب، بـه عنـوان اسـتاندارد ملـی ایـران چـاپ و منتشـر مـیشـود. بـدین ترتیـب، استانداردهایی ملی تلقی می شوند که بر اساس مفاد نوشـته شـده در اسـتاندارد ملـی ایـران شـمارۀ ۵ تـدوین و در کمیتـۀ ملـی استاندارد مربوط که سازمان ملی استاندارد ایران تشکی میدهد به تصویب رسیده باشند.

سازمان ملی استاندارد ایران از اعضای اصلی سازمان بین المللی استاندارد (ISO)<sup>'</sup>،کمیسیون بین المللی الکتروتکنیک (IEC)<sup>۲</sup> و سازمان بینالمللی اندازه شناسی قانونی (OIML) "است و به عنوان تنها رابـط ٔ کمیسـیون کـدکس غـذایی (CAC)<sup>۵</sup> در کشـور فعالیت میکند. در تدوین استانداردهای ملی ایران ضمن توجه به شرایط کلی و نیازمندیهای خاص کشور، از آخورین پیشورفت های علمی، فنی و صنعتی جهان و استانداردهای بینالمللی بهرهگیری میشود .

سازمان ملی استاندارد ایران می تواند با رعایت موازین پیش بینی شده در قانون، برای حمایت از مصرف کنندگان، حفظ سلامت و ایمنی فردی و عمـومی، حصـول اطمینـان از کیفیـت محصـولات و ملاحظـات زیسـت محیطـی و اقتصـادی، اجـرای بعضـی از استانداردهای ملی ایران را برای محصولات تولیدی داخل کشور و/ یا اقلام وارداتی، با تصویب شـورای عـالی اسـتاندارد، اجبـاری نماید. سازمان میتواند به منظور حفظ بازارهای بینالمللی برای محصولات کشور، اجرای استاندارد کالاهـای صـادراتی و درجـه-بندی آن را اجباری نماید. همچنین برای اطمینان بخشیدن به استفاده کنندگان از خدمات سازمان ها و مؤسسات فعال در زمینۀ مشاوره، آموزش، بازرسی، ممیزی و صدور گواهی سیستمهای مدیریت کیفیت و مدیریت زیستمحیطی، آزمایشـگاههـا و مراکـز کالیبراسیون ( واسنجی) وسایل سنجش، سازمان ملی استاندارد ایران این گونه سازمان ها و مؤسسات را بر اساس ضـوابط نظـام تأیید صالحیت ایران ارزیابی میکند و در صورت احراز شرایط تزم، گواهینامۀ تأیید صالحیت به آن ها اعطا و بر عملکورد آنهوا نظارت می کند. ترویج دستگاه بین|لمللی یکاها، کالیبراسیون ( واسنجی ) وسایل سنجش، تعیــین عیـار فلـزات گرانبهـا و انجـام تحقیقات کاربردی برای ارتقای سطح استانداردهای ملی ایران از دیگر وظایف این سازمان است .

1

<sup>1 -</sup> International Organization for Standardization

<sup>2 -</sup> International Electrotechnical Commission

<sup>3</sup> - International Organization of Legal Metrology (Organisation Internationale de Metrologie Legale)

<sup>4 -</sup> Contact point

<sup>5 -</sup> Codex Alimentarius Commission

**كمیسیون فني تدوين استاندارد »فناوري اطالعات – روشي براي تعیین بازدهي كارتريج تونر براي چاپگرهاي الكتروفتوگرافیك تكفام و افزارههاي چندكاره شامل اجزاي چاپگر«**

<span id="page-2-0"></span>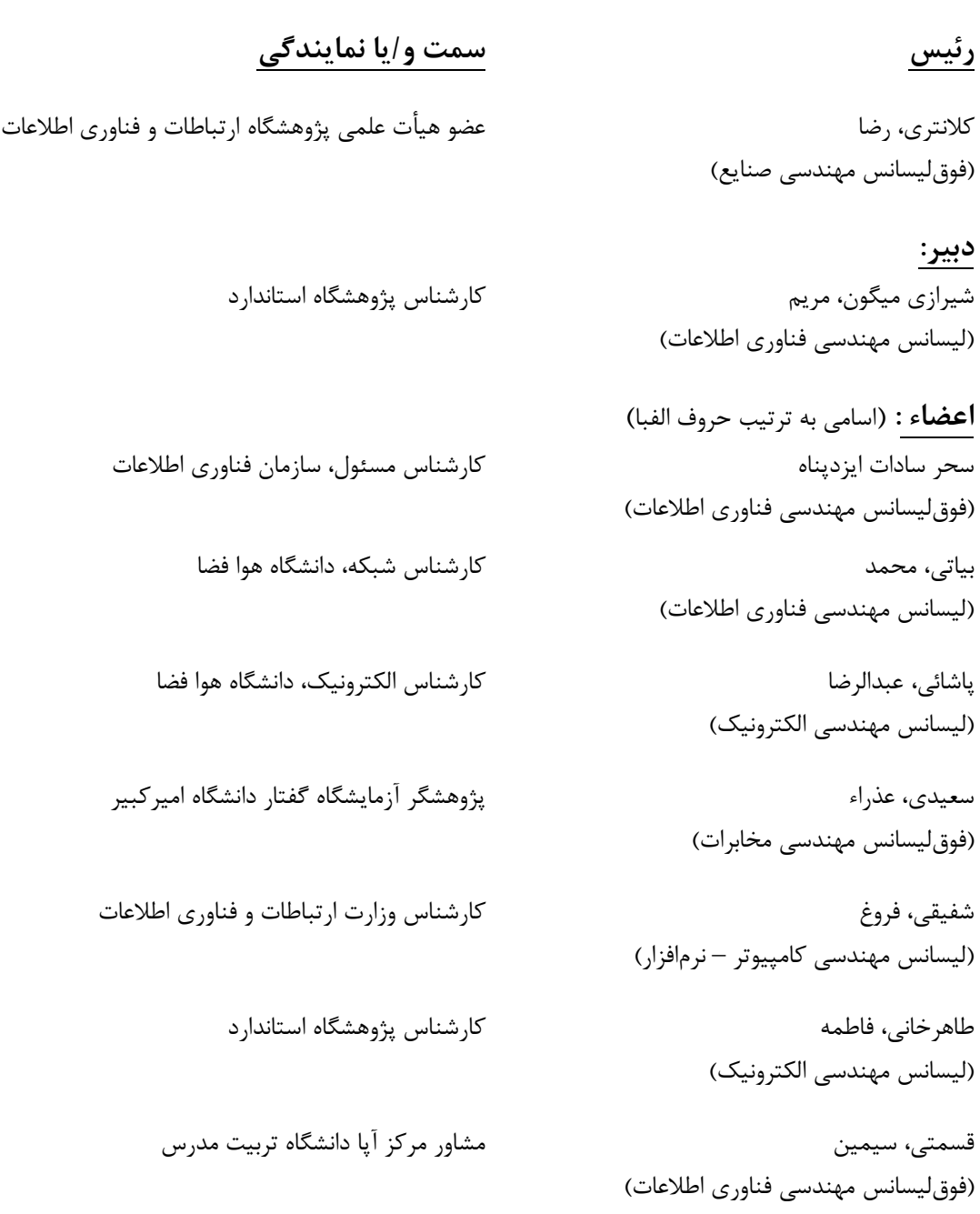

کریمی، علی (لیسانس مهندسی کامپیوتر - نرمافزار)

مردانی، حسین (لیسانس مهندسی کامپیوتر - نرمافزار)

کارشناس شبکه، نمایندگی شرکت مادیران

کارشناس فنی، شرکت ایران ارقام

معروف، سینا (لیسانس مهندسی کامپیوتر - سختافزار)

کارشناس استاندارد

میرزاخانی، ایرج (لیسانس مهندسی برق - قدرت)

کارشناس پژوهشگاه استاندارد

کارشناس پژوهشگاه استاندارد

نعیمی، فخری (لیسانس فیزیک)

کارشناس پژوهشگاه استاندارد

ولیپور، لیال (لیسانس مهندسی کامپیوتر- نرمافزار) **فهرست مندرجات**

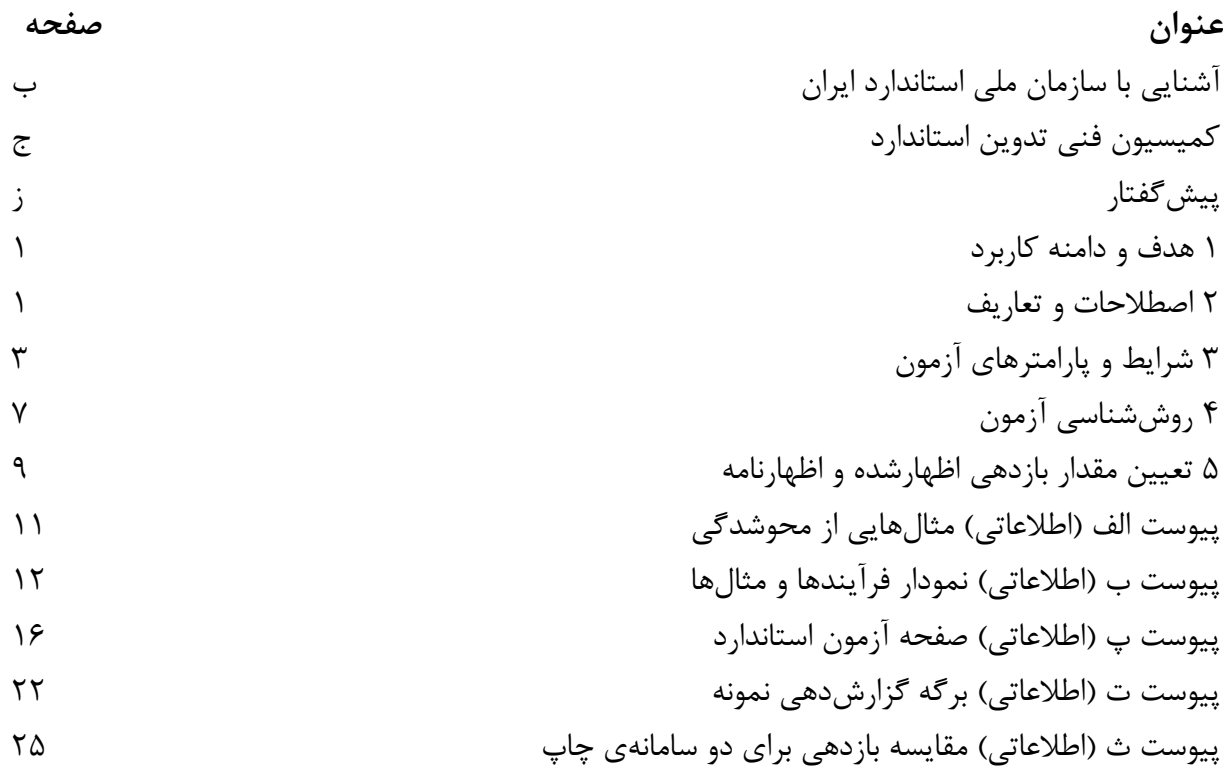

<span id="page-5-0"></span>**پیش گفتار** 

استاندارد « فناوری اطلاعات – روشی برای تعیین بازدهی کارتریج تونر بـرای چاپگرهـای الکتروفتوگرافیـک تکفام و افزارههای چندکاره شامل اجزای چایگر» که پیش نویس آن در کمیسیون هـای مربـوط توسـط پژوهشگاه استاندارد تهیه و تدوین شده است و در صد و بیست و پنجمین اجلاسـیه کمیتـه ملـی اسـتاندارد اسناد و تجهیزات اداری و آموزشی مورخ ۹۲/۱۱/۰۱ مورد تصویب قرار گرفته است، اینک به استناد بند یک ماده ۳ قانون اصلاح قوانین و مقررات موسسه استاندارد و تحقیقات صنعتی ایران، مصـوب بهمـن،مـاه ۱۳۷۱، بهعنوان استاندارد ملی ایران منتشر میشود .

برای حفظ همگامی و هماهنگی با تحولات و پیشرفتهای ملی و جهانی در زمینه صـنایع، علـوم و خـدمات، استانداردهای ملی ایران در مواقع لزوم تجدیدنظر خواهد شد و هر پیشنهادی که برای اصلاح و تکمیـل ایـن استانداردها ارائه شود، هنگام تجدیدنظر در کمیسیون فنی مربوط مورد توجه قرار خواهـد گرفـت. بنــابراین، باید همواره از آخرین تجدیدنظر استانداردهای ملی استفاده کرد .

منبع و مأخیی که برای تهیه این استاندارد مورد استفاده قرار گرفته به شرح زیر است :

ISO/IEC 19752:2004, Information technology- Method for the determination of toner cartridge yield for monochromatic electrophotographic printers and multi-function devices that contain printer components

# **فناوري اطالعات – روشي براي تعیین بازدهي كارتريج تونر براي چاپگرهاي الكتروفتوگرافیك تكفام و افزارههاي چندكاره شامل اجزاي چاپگر**

### **3 هدف و دامنه كاربرد**

هدف از تدوین این استاندارد تعیین اندازهگیری بازدهی کارتریج تونر است. هیچ ادعای دیگـری در رابطــه بــا این آزمون نمیتواند در خصوص کیفیت، قابل|طمینان بودن و غیره صورت بگیرد.

دامنه کاربرد این اسـتاندارد محـدود بـه ارزیـابی بـازدهی کـارتریج تـونر بـرای تونرهـای محتـوی کـارتریج (یعنی کـارتریجهـای تـونر همـهچیـز در یکـی ٰ و کـارتریجهـای تـونر بـدون فوتورسـانا ٔ) بـرای چاپگرهـای الکتروفتوگرافیک تکفام شده است. همچنین این استاندارد ملی مـی توانـد بـرای جـزء چـاپگری از هرگونـه افزارهی چندکارهای که دارای مسیر ورودی-چاپ رقمی است بهکار گرفته شود (یعنی افزارههای چنـدکارهای که شامل اجزای چایگر هستند).

**یادآوری** – کاربرد این استاندارد ملی برای اندازهگیری سامانههـای بـازدهی دوبـاره پـر کـردن <sup>۳</sup> تـونر (یعنـی کـارتریج تـونر و سامانههای بطری شکل<sup>۴</sup> که مخزن تونر، داخل سامانه چاپگر و بدون قابلیت تعویض توسط کاربر است)، نیاز به برخـی تغییــرات روشی دارد که به طور خاص در این جا اشاره شده است. این استاندارد ملی برای تجهی ات مورد استفاده در فضای اداری اسوت و برای تولید انبوه یا ماشینهای چاپ با قالب بزرگ، که هزینهی عمدهی مالکیت، از بازدهی قابل مصرف اندازهگیریشده، ناشی نمیشود، بهکار نمیرود.

### **7 اصطالحات و تعاريف**

در این استاندارد، اصطالحات و تعاریف زیر بهکار میرود:

1

 $1 - 7$ 

**محوشدگي** 3 پدیدهای است که بهموجب آن کاهش قابل توجهی در یکنواختی تراکم در سراسر صفحه رخ می دهد.

**يادآوري**- در اين آزمون، محوشدگی، بهعنوان فاصلهای قابل توجـه، روشـنتر و سـه ميلـیمتـر يـا بـزرگتـر کـه در مـتن يـا چهارگوشههای پیرامون صفحهی آزمون قرار گرفته است، تعریف شده است. تعیین تغییر روشنایی با اشاره بـه صـدمین صـفحه اا شده برای هر کارتریج، در آزمون انجام میگیرد. برای نمونههای محوشدگی، به پیوست الف مراجعه نمایید.

- 4 Bottle Type
- 5 Fade

<sup>1</sup> - All-in-one

<sup>(</sup> هر جامد غیرفلزی که رسانندگی آن براثر تابش الکترومغناطیسی افزایش پاید) photoconductor - 2

<sup>3</sup> - Replenishment

**7-7 3 روش تكان دادن** در موردی که راهنمای کاربری کارتریج، تکـان دادن کـارتریج و روش آن را آمـوزش مـیدهـد، تکـان دادن کار تریج مطابق روشهای مشخصشده انجام می شود.

**يادآوري -** اگر روش تکان دادن در آزمون بهکار گرفته شود، در گ ارش ذکر خواهد شد.

**1-7**

#### **كمبود جوهر Toner Low**

علامت ایجادشده توسط چاپگر وقتی که تشخیص داده می شود میزان تونر آن قدر کم شده که تعویض آن خیلی زود مورد نیاز است.

**يادآوري -** این عالمت، نشان نمیدهد که سامانه خالی از تونر است.

 $f-f$ 

# **اتمام تونر**

## **Toner Out**

علامت ایجادشده توسط چاپگر، وقتی که تونر سامانه خالی شده و چاپگر ناتوان از چاپ، بدونِ مداخله انسانی است.

**يادآوري** – برای اهداف اين آزمون، علامت اتمام تونر، تنها موقعی استفاده خواهد شد که باعث توقف چاپ شود و برای ادامهی اا نیاز به تعویض تونر باشد.

### **5-7**

#### **پايان عمر End of Life**

زمانی است که چاپگر «اتمام تونر» را اعلام کند.

<u>.</u>

**يادآوري ۱**– منظور کلی اين تعريف، اجازه دادن به دو روش تکان دادن نزديک بــه پايــان عمــر و اعــلام پايــان عمـر در اولــين محوشدگی بعد از دو روش تکان دادن است. به طور اسمی روشهای تکان دادن باید با شروع محوشدگی در چـاپ اجـرا شـوند. بههرحال، اگر چاپگر یک تونر کم داشتهباشد، اولین روش تکان، دومین روش یا هر دو روش میتوانند در حالت تونر کم بهجـای محوشدگی، هر طور که برای آزمونگر راحتتر است، اجـرا شـوند. اگـر راهنمـای کـاربری روش تکـان دادن را مشـخص نکنـد روشهای تکان دادن انجام نمیشوند و پایان عمر در اولین محوشدگی ر میدهد.

**يادآوري ۲**– زمانی که قبل از اتمام تونر محوشدگی رخ میدهد و هیچ روش تکان دادنی مشخص نشده است، پـایـان عمـر در

<sup>1</sup> - Shake Procedure

محوشدگی اعلام میگردد. اگر روش تکان دادنی برای چاپگری با تونر خالی مشخص شده است، همانگونه که در پاراگراف بـالا شرح داده شد موقعی که محوشدگی قبل از اتمام تونر رخ میدهد، دو روش تکان دادن، میتوانند اجرا شوند. در این مورد، اگـر محوشدگی بعد از دو روش تکان دادن اما قبل از اتمام تونر رخ دهد، پایان عمر در محوشدگی سوم اعلام میشود. اگر اتمام تونر در هر زمانی در طول آزمون رخ دهد، کارتریج به پایان عمر خود رسیده است.

**يادآوري ٣**- هدف از اين تعريف، هنگام استفاده كردن از سامانههای دوباره پـر كـردن (تعـویض قسـمت عمـدهای از تـونر يـا سامانههای تونر چند قسمتی)، اظهار مشابه پایان عمرِ کارتریج<sup>۱</sup> در یک نقطه مـنظم و از قبــل تعیــینشــده اســت. اگـر چــاپگر علامت «اتمام تونر» یا «تونر کم» داشتهباشد، می توان آن را بهعنوان نقطهی از مشابه پایان عمر کارتریج اسـتفاده کـرد. در هـر دو مورد، شرط انتخابشدهی پایان عمر، باید در گزارش آزمون ذکر شود.

**يادآوري ۴**– اگر روشهای تکان دادن در طول آزمون انجام شوند، گزارش آزمون برای هر دو روشهای اولین و دومـین تکـان، ذکر خواهد شد، چه در حالت تونر کم و چه در محوشدگی انجام شوند. هر صفحهی چاپشدهی محوشده در طول آزمون بایـد از شمارش صفحه کارتریج مستثنا شود.

**يادآوري ۵** - کاربرد اين تعريف ميتواند از طريق اشاره به نمودار گردشي کار و مثالهای يافت شـده در پيوسـت ب توضـيح داده شود.

**6-7**

**7 بازدهي صفحه منفرد** تعداد صفحات «پرونده<sup>۳</sup> صفحه استاندارد» که بین نصب کارتریج و پایان عمر چاپ شده است (به بند ۵–۳ مراجعه شود).

**یادآوری**- برای سامانههای دوباره پر شده، بازدهی صفحه منفرد، توسط شمارش تعداد صفحات چاپشـدهی «پرونـده صـفحه استاندارد« در شرایط مشابه پایان عمر تعریفشده، تعیین میشود )به بند 3-3 مراجعه شود(.

**2-7**

**4 بازدهي صفحهي اظهارشده** )به بند 6 مراجعه شود(

**1 شرايط و پارامترهاي آزمون**

1

**3-1 راهاندازي** چاپگر را بر روی سطح افقی قرار داده و آن را بر طبق راهنمای نصب که در راهنمای کاربرِ چاپگر ارائهشده

1 - Quasi-End of cartridge life

2 - Individual Page Yield

3 - File

4 - Declared Page Yield

راهاندازی کنید. از آخرین نسخهی راهانداز چایگر که در دسترس است و از طرف تولیدکننده ارائه شده است، استفاده کنیـد. نسـخه راهانـداز در گـزارش آزمـون مشـخص خواهـد شـد. نصـب کـارتریج بایـد بـا پیـروی دستورالعملها در راهنمای نصب تکمیل شود. اگر تناقضی بین راهنمای چاپگر و کارتریج برای نصب کارتریج وجود دارد، راهنمای کارتریج بهجز مواردی که تغییراتی برای تنظیم چاپگر یا راهانداز پیشـنهاد شـده باشـد، اولویت دارد.

اگر کارتریج مورد استفاده در آزمون، تونر دوباره پرشده یا تونر بطریشکل باشد، یک کارتریج تونر کامل قبل از آغاز آزمون، در هر چاپگر استفاده خواهد شد. صفحات چاپشده جهت خالی کـردن ایـن کـارتریج اولیـه <sup>۱</sup> نباید ثبت گردند و چاپ میتواند در هر محیطی انجام شود. این کارتریج اولیه برای رساندن سامانهی چاپ به شرایط سطح تنظیم تونر استفاده میگردد.

بهتر است تمام تصاویر و عوامل تغییردهنده کیفیت چاپ بر اساس پیکربندی از قبل تنظیمشدهی کارخانه و شرایط پیش فرض نصب راهانداز باشند. اگر چاپگر و راهانداز متفاوت باشند، بهتر است پیش فرضهای راهانــداز استفاده شوند. هر حالت حفظ تونر قابل انتخاب توسط کاربر باید در طول آزمون غیرفعال شود.

اگر چاپگر تحت آزمون از یک مفسر قالب سند قابـلحمـل(PDF)<sup>۲</sup> داخلـی اسـتفاده مـیکنــد، مــادامی کــه پیشفرضهای چاپگر بر روی قلمهای<sup>۳</sup> جایگزین تنظیم نشده باشند، برای اسـتفاده مناسـب هسـتند. اگـر از مفسر داخلی استفاده میشود بهتراست در گزارش ذکر شود.

برای اطمینان از این که آزمون صفحه بهدرستی انجام شده است، هر عامل تغییردهنــدهی انــدازهی صـفحه، نظیر «مناسب با صفحه»<sup>۴</sup>، «مرکزیت صفحه»<sup>۵</sup> و «قلم جایگزین» ٔ باید غیرفعال شود. برای اطمینان بیشتر از 'ین که جایگزینی قلم رخ نمیدهد، قلمها باید بهصورت قلمهای نوع صحیح<sup>۷</sup> بارگذاری شوند البته اگر راهانداز این گزینه را فراهم کند. اگر این گزینه وجود دارد، اجرای گرافیکها باید توسط چایگر انجام شود نـه توسـط نرمافزار کاربردی یا سامانه عامل. پرونده بهتر است با استفاده از قلمهای منضم به پرونده<sup>^</sup> در آن چاپ شود و نیز بهتر است روی صفحهای در اندازهی مناسب بـا ابعــاد شــرح دادهشــده در صــفحه آزمــون، انجــام شــود. قرارگیری صفحه طوری مرکزیت صفحه را تغییر می دهد که می تواند برای قرار دادن تصویر بهصورت مناسب استفاده شود. اگر سؤالی در خصوص تنظیمات اجرایی که بر بازدهی تأثیر میگیارد وجود دارد، ایون تنظویم بهتر است در گزارش ذکر شود.

- 1 Priming cartridge
- 2 Portable Document Format
- 3 Fonts
- 4 Fit to page
- 5 Page centering
- 6 Font substitution
- 7 True Type
- 8 Fonts Embeded

1

**یادآوری** – نرم|فزاری کاربردی آکروبات <sup>۱</sup> ، راهانداز چاپگر و چاپگر ممکن است کارکردهای اصلاحکنندهی اندازهی صفحه نظیـر »مناسب با صفحه« را داشتهباشند. مطمئن شوید تمام این کارکردها غیرفعال شدهاند.

### **7-1 اندازه**

ترکیب حداقل سه کارتریج باید بر روی ترکیبی از حداقل سه چاپگر اجرا شوند (برای کمینهی نُه کارتریج و سه چاپگر).

این کمینه تعداد چاپگرها و کارتریجهایی است که بهتر است برای آزمون استفاده شوند. توصیه مـیشـود در صورت امکان چاپگرها و کارتریجهای اضافی در آزمون استفاده شوند. زمانی که تعداد چاپگرها و کارتریجهای اضافی بیشتر از مقدار کمینهی مورد آزمون باشند، بهتر است سعی شـود کـه آزمـون بـا تعـداد برابـری از کارتریجها بر روی هر چاپگر انجام شود. برای مثال، اگر چاپگر اضافی مورد آزمون قرار می گیرد، کمینه تعداد کارتریجهای مورد آزمون ۱۲ عدد است (۳ کارتریج × ۴ چاپگر). در زمان آزمون کـارتریجهـا، بـرای عرضـهی محصول، پیشنهاد می گردد که کـارتریجهـا و چاپگرهـا از منـابع متنـوعی فـراهم شـوند یـا از محمولـههـای محصولات متفاوتی انتخاب شوند. چاپگرها و کارتریجها باید در شرایط عمر مفید باشند، همـان طـور کـه در راهنمای کاربری آنها ذکر شده است.

**يادآوري -** پیشنهاد میشود به خاطر احتمال خرابی کارتریج در طول آزمون، کارتریج اضافی فراهم شود.

#### **1-1 حالت چاپ**

برای گزارش بازدهی کارتریج، آزمون باید در حالت چاپ ساده پیوسته، با خروجـی چـاپشــدهی بـا سـرعت اسمی چاپگر یا نزدیک به آن، اجرا شود. سرعت واقعی چاپ به دلیل وقفه حاصل از دوباره پـر کـردن کاغـذ، نیمهپیوسته خواهد بود. بهتر است تلاش شود تا چاپ از آغاز یک کارتریج تا پایان آن بهصورت پیوسته باشد.

#### **4-1 محیط چاپ**

دما و رطوبت میتواند تأثیر زیادی روی نتایج آزمون بگذارد. بههمین دلیل، آزمون باید طبق شرایط زیر انجام شود:

- دما: میانگین دمای اتاق آزمون  $C^{\text{\textcirc}}$ 17 است.

<u>.</u>

خواندنها با میانگین اجرا در طول ۱ ساعت و با ثبت آنها حداقل در هر ۱۵ دقیقـه انجـام مــیشــوند، تمــام دماهای میانگین اجرا بین $\mathsf{C}^\circ$ ۲۰ و ۲۶ $\mathsf{C}^\circ$  هستند. - رطوبت نسبی: میانگین رطوبت نسبی اتاق آزمون RH ±19%RH 39% است.

خواندنها با میانگین اجرا در طول ۱ ساعت و با ثبت آنها حداقل در هر ۱۵ دقیقـه انجـام مـی شـوند، تمـام رطوبتهای نسبی میانگین اجرا بین 33% و 63% میباشند.

1 - Adobe Reader

**مثال:** یک نمونه از محاسبه دما برای خواندن دمای اندازهگیری شده در فواص 13 دقیقهای برای آزمون یوک کوارتریج در زیور ارائه شده است.

|                                 | $t_{11}$                       | $t_{11}$                             | $t_{1}$ .                     | t٩                                     | $t_{\wedge}$                         | $t_{\text{y}}$                     | $t_{\hat{r}}$                          | $t_{\delta}$                           | $t_{\mathcal{F}}$                      | $t_{\tau}$                    | $t_{\text{y}}$                       | $t_1$                                  |                          |
|---------------------------------|--------------------------------|--------------------------------------|-------------------------------|----------------------------------------|--------------------------------------|------------------------------------|----------------------------------------|----------------------------------------|----------------------------------------|-------------------------------|--------------------------------------|----------------------------------------|--------------------------|
| ميانگين<br>دمای اتاق<br>آزمون ٰ | $\mathsf{Y}\mathsf{Y}_i\Delta$ | $\mathbf{Y} \mathbf{Y}_{i}$          | $\mathsf{Y} \cdot \mathsf{A}$ | $\Upsilon\Upsilon/\Upsilon$            | $\mathbf{Y} \mathbf{Y} / \mathbf{Y}$ | $\mathsf{Y}\,\Delta/\Delta$        | $\mathbf{Y} \mathbf{Y}_i \cdot$        | $\mathbf{Y} \mathbf{Y}_{i} \mathbf{S}$ | $\mathbf{Y} \mathbf{Y}_i \mathbf{Y}_i$ | $\mathbf{Y} \cdot \mathbf{A}$ | $\mathbf{Y} \mathbf{Y} / \mathbf{Y}$ | $\mathbf{Y} \mathbf{F}_{i}$ .          | دما                      |
| $\mathbf{r} \mathbf{r}_{i}$ .   | $\Upsilon\Upsilon/\Upsilon$    | $\mathbf{Y} \mathbf{Y} / \mathbf{Y}$ | $\mathbf{r}\mathbf{r}$        | $\mathbf{Y} \mathbf{Y}_{i} \mathbf{S}$ | $\mathbf{Y} \mathbf{F}_{i}$          | $\mathsf{Y}\mathsf{Y}_i\mathsf{A}$ | $\mathbf{Y} \mathbf{Y}_{i} \mathbf{S}$ | $\mathbf{Y} \mathbf{Y} / \mathbf{Y}$   | $\mathbf{r} \mathbf{r}_i$ .            | كاربرد<br>ندارد               | كاربرد<br>ندارد                      | كاربرد<br>$\sqrt[r]{(N/A)^{3}}$ ندار د | ميانگين<br>دمای<br>اجرا٢ |

**جدول -3 مثال محاسبهي دماي اجرا**

 $(t_1+t_1+\ldots+t_{11})/11 =$ میانگین دمای اتاق آزمون $\mathcal{N}(t_1+\ldots+t_{1n})$ 

 $\left(\mathfrak{t}_{\mathfrak{j}_-\mathfrak{f}+\mathfrak{t}_{\mathfrak{j}_-\mathfrak{f}+\mathfrak{t}_{\mathfrak{j}_-}\mathfrak{f}+\mathfrak{t}_{\mathfrak{j}_-}\right)/\mathfrak{f}}=T_{\mathfrak{i}_\infty\cup\mathfrak{f}}$ اب

 $3$  Not Applicable

در این جدول، میانگین دمای اتاق آزمون، °۲۳C، بیشینهی میانگین خواندهشـدهی اجـرا °۲۴C و خوانـدن میـانگین اجرایـی کمینه  $\rm C^0$ ۲۲٫۱ خواهد بود. این مقادیر را میتوان با رنگی متفاوت در جدول اندازهگیریهای دما پیدا کرد. بهتر است یـادآوری کرد که میانگین دمای اتاق آزمون برای دما و رطوبت نسبی، میانگینهای تمام اندازهگیریها هستند نه میانگینهای اجرا.

بهتر است قبل از آزمون، چاپگر، کاغذ و کارتریجها با شرایط بالا برای کمینه زمانی ۸ سـاعت سـازگار شـوند. قبل از سازگاری، بستهبندی و ارسال، اقلام باید با مراقبت باز شوند تا از برخورد نـور بـه کـارتریج پیشـگیری شود. کاغذ می تواند در بستهبندی بند کاغذها با دمای محیط سازگار شود. قبل از سازگاری نهایی، تمام اقلام باید به دمای محیط دفتر برسند.

زمانی که چاپگر، کاغذ و کارتریجها در محیط آزمون حمل میشوند باید دور از بخار آب باشند.

#### **5-1 كاغذ**

کاغذ مورد استفاده در این آزمون بهتر است کاغذ با وزن متوسط « عادی » باشد و بایـد مطـابق بـا فهرسـت چاپگر از کاغذهای تأییدشده باشد. نام تولیدکننده کاغـذ، وزن و انـدازه A4 یـا معـادل آن را کـه در آزمـون استفاده شده است، در گزارش ذکر خواهد شد.

### **6-1 نگهداري**

نگهداری از چاپگر باید در طول آزمون بازدهی انجام شود، این کار طبق راهنمای کـاربری چـاپگر و کـارتریج

نجام میگیرد (برای مثال، غلتک توسعهدهنده <sup>۱</sup> یا تعویض فیوز).

#### **2-1 پرونده چاپ**

پرونده آزمون چاپ با جزئیات در پیوست پ مشخص شده است. آزمون بایـد بـا اسـتفاده از آخـرین پرونـده آزمون الکترونیکی رسمی بهعنوان ورودی اجرا شود. نقص در بهکارگیری مشخصات دقیق پرونده باعث عـدم صحت نتایج آزمون می شود. بهعلاوه بنا بر پرونده آزمون PDF، آخرین نسخهی راهانـداز چـایگر بـرای چـاپ صفحات آزمون استفاده خواهد شد. اگر چاپگر تحت آزمون از یک مفسر PDF داخلی استفاده کند، اسـتفاده از آن در صورتی مفید خواهد بود که پیشفررضهای چایگر بر روی قلمهای جایگزین تنظیم نشده باشند. اگر مفسر داخلی استفاده میگردد، بهتر است در گزارش ذکر شود. نسخهی پرونده آزمـون و نسـخه و ســازندهی برنامهی خوانندهی<sup>۲</sup> PDF در گزارش آزمون گنجانده خواهد شد. قبل از شروع آزمـون، یـک نمونـه پرونـده بهتر است چاپ شود تا تصویر بررسی شود و اندازهی مناسب بهدست آید. اندازهگیری بهتـر اسـت بـین A-B برای تغذیه حاشیه کوتاه کاغذ انجام گیرد و ابعاد نیز ٪\+1۷۰mm میباشند. برای تغذیه حاشیه بلند کاغذ، ین اندازهها بهتر است A-C با اندازهی ٪۱±۲۵۰٫۰mm همان طور که در پیوست پ نشان داده شده اسـت، باشند.

کشیدگی تصویر میتواند در جهت تغذیه کاغذ رخ دهد که بر استفاده از تونر تأثیر نمی گذارد.

**يادآوري** – برای کمک به شمارش و رديابی کاغذها، سرآيند يا پسايندی میتواند به صفحه آزمـون افـزوده گـردد. بهتـر اسـت سعی شود با کاهش اندازه در طول این مقدارهای اضافه از تأثیر آن روی بازدهی محاسبه کاست.

اگر رواداری دادهشده نتواند تمام مقیاس گذاری اصلاح کنندگان را محقق کند، آزمون نمـیتوانـد ادامـه پیـدا کند.

## **4 روششناسي آزمون**

### **3-4 روش آزمون**

۱- حداقل سه چاپگر را طبق راهنمای کاربری نصب کنید. اگر کارتریج مورد اسـتفاده در آزمـون، یـک تـونر دوباره پرشده با تونر بطریشکل باشد، قبل از شروع آزمون یک کارتریج تونر کامـل، در هـر چـایگر اســتفاده خواهد شد. صفحات چاپشده بهمنظور خالی کردن این کارتریج اصلی نیازی به ثبت شـدن ندارنـد و چـاپ میتواند در هر محیطی انجام شود.

۲- کارتریجهای مناسب را طبق راهنمای نصب کارتریج نصب کنیـد. اگـر تناقضـی بـین راهنمـای چـاپگر و کارتریج، جهت نصب کارتریج وجود دارد، راهنمای کارتریج در اولویت خواهد بود مگر تغییراتی بـرای چـاپگر یا تنظیمات راهانداز پیشنهاد شده باشد.

1

1 - Developer roller 2 - PDF reader

۳- آزمون را شروع و ردیابی تعداد صفحات چاپشده برای هر کارتریج آزمون را آغاز کنید. ۴- زمانی که صدمین صفحه کارتریج چاپ شد، صفحه را برای استفاده بهعنوان مرجع محوشدگی نگهـداری کنید.

۵- زمانی که پایان عمر هر کارتریج فرارسید، بازدهی صفحهی منفرد را آنگونه کـه در بنـد ۶-۳ شـرح داده شد ثبت کنید.

۶- مراحل ۲ و ۵ را برای کارتریجهای تونر باقیمانده تکرار کنید.

**7-4 روش رسیدگي به كارتريج يا چاپگر معیوب** در مدت آزمون، ممکن است خرابی کارتریج یا چاپگر رخ دهد. این امر بـا روش زیـر سـاماندهـی مـی شـود. خرابی های کارتریج بهعنوان وقوع مشکلاتی که منجر به تعویض کارتریج تونر قبل از پایان عمر آن می شـوند، تعیین میگردند. مثال آن شامل خرابی رسانای عکس نوری (OPC) ، نشت شدید تونر، خرابـی سـاختاری و غیره است. خرابی های چاپگر بهعنوان خطاهایی که قابل رفع توسط کاربر نیستند، تعریفشـدهانـد کـه مـانع عملیات عادی چاپگر میشوند. مثال آن ممکن است خرابی پرتو لیزر چاپگر باشد.

### **3-7-4 كارتريج معیوب**

در مورد یک کارتریج معیوب، باید آخرین صفحهی چاپشده در گزارش و دلیـل خرابـی ثبـت شـود. ســپس کارتریج با یک کارتریج جدید جایگزین خواهد شد و آزمون ادامه پیدا میکند. بهمنظور محاسـبهی بـازدهی، کارتریج معیوب استفاده نخواهد شد. برای این که آزمون، معتبر در نظر گرفته شود، حداق 2 کارتریج باید تا پایان عمر خود استفاده شوند، همانطورکه در بند 3-3 تعریف شده است.

#### **7-7-4 نقص چاپگر**

در مورد نقص چاپگر، چاپگر باید تعمیر یا تعویض شود و کارتریج جدید باید برای آزمون بعدی استفاده شود. در گزارش، آخرین صفحهی چاپشده توسط کارتریج ثبت خواهد شد و ذکر میشود که کـارتریج بـه دلیـل خرابی چاپگر جایگزین شده است. نقص چاپگر ذکر میشود و شمارهسریال چاپگر تعویضی ثبت مےشود. برای این که آزمون، معتبر در نظر گرفته شود، حداق 2 کارتریج باید تا پایان عمر خود استفاده شوند، همان طورکه در بند ۳-۵ تعریف شده است. اگر چاپگری در طول مدت آزمون دچار اشـکال شـود، کــارتریجهــای کاملی که روی چاپگر کار میکنند، هنوز هم برای محاسبه معتبر هسـتند. سـه کـارتریج اضـافی نبایـد روی ااپگر جدید مورد آزمون قرار گیرند.

اگر چاپگر مورد استفاده در آزمون، یک تونر دوباره پر شده دارد یا تونر، بطریشکل است، یک کـارتریج تـونر کامل، قبل از ادامه آزمون، در چاپگر تعمیر شده یا جایگزین شده، استفاده خواهد شـد. صـفحات چــاپشــده

<u>.</u>

<sup>1</sup> - Optical Photo-Conductor

برای خالی کردن این کارتریجهای اولیه ثبت نمیشوند و چاپ کردن میتواند در هر محیطی انجام شود.

**5 تعیین مقدار بازدهي اظهارشده 3 و اظهارنامه 7**

**3-5 تعیین مقدار بازدهي اظهارشده**

از اجرای آزمون میانگین و انحراف معیار بهدست خواهد آمد (مثال ۹=n).

ییانگین نمونه  
\n
$$
\overline{X} = \sum_{i=1}^{n} \frac{x_i}{n}
$$
\n
$$
\sum_{i=1}^{n} \frac{\left(x_i - \overline{X}\right)^2}{\left(n - 1\right)}
$$
\n
$$
S = \sqrt{\sum_{i=1}^{n} \frac{\left(x_i - \overline{X}\right)^2}{\left(n - 1\right)}}
$$
\n
$$
S = \overline{X} - \left(t_{\alpha, n-1}\right)^* \frac{S}{\sqrt{n}}
$$
\n
$$
= \overline{X} - \left(t_{\alpha, n-1}\right)^* \frac{S}{\sqrt{n}}
$$
\n
$$
= \overline{X} + \left(t_{\alpha, n-1}\right)^* \frac{S}{\sqrt{n}}
$$

که در آن :

n اندازه نمونه است، برای آزمون باید 2≤n باشد.

1

مـــی توانـــد از جـــدول توزیـــع t اســـتودنت <sup>۳</sup> بـــا n-1 درجــــهی آزادی ٔ (df یـــا 'v') و «v'  $\alpha=$ ۰٪ بهدستآید. (در این مثال ۸=۱−۹=n-1). این امر یک بازه اطمینـان دو دنبالـه  $^\circ$  را بـا $\lambda$ ۹۰ اطمینـان فراهم میآورد. برای این t آماری ویژه، با ۸ درجه آزادی و ۹۰٪ اطمینـان، ۱٬۸۶۰±t<sub>a,n-1</sub> اسـت. ایـن مقـدار t  $t_{\alpha,n$ ونقط میتواند در محاسبهی بالا استفادهشود. این مقدار با اندازه نمونه مختلف و/یا بازه اطمینان مختلف، متفاوتی ایجاد خواهد کرد.

مقدار اظهارشده باید چنان تعیین گردد که در نقطهی حدّ پایین اطمینان ۹۰٪ یا کمتر از آن باشد.

**7-5 گزارش دهي دادهي آزمون**

داده باید بهصورت مثال آوردهشده در ضمیمه ت گزارش شود. گزارش در صورت درخواست باید در دســترس قرار گیرد.

1 - Declared

- 2 Declaration
- 3 Students' t-Distribution Table
- 4 Degree of freedom
- 5 Two-tailed

### **1-5 اظهارنامه بازدهي**

زمانی که بازدهی کارتریج تونر در دفترچه راهنما، دستگاهها و یا بستهبندیهای تجاری اظهار شده است، باید شامل حداقل اطلاعات زیر شود.

- شرح این که مقدار بازدهی اظهارشده مطابق این استاندارد ملی تعیین شده است.
	- مقدار بازدهی اظهارشدهی کارتریج.

**مثال:**

بازدهی کارتریج تونر: میانگین بازدهی متوسط کارتریج 3999 صفحه استاندارد مقدار بازدهی اعلامشده مطابق این استاندارد ملی

## **پیوست الف**

# **)اطالعاتي(**

**مثال محوشدگي**

صفحه آزمون شدهی مورد استفاده در این مثال، یک نسخه اولیـه اسـت. بـه ایـن معنـی کـه فقـط پدیـده محوشدگی را نشان دهد.

 $\blacksquare$ 

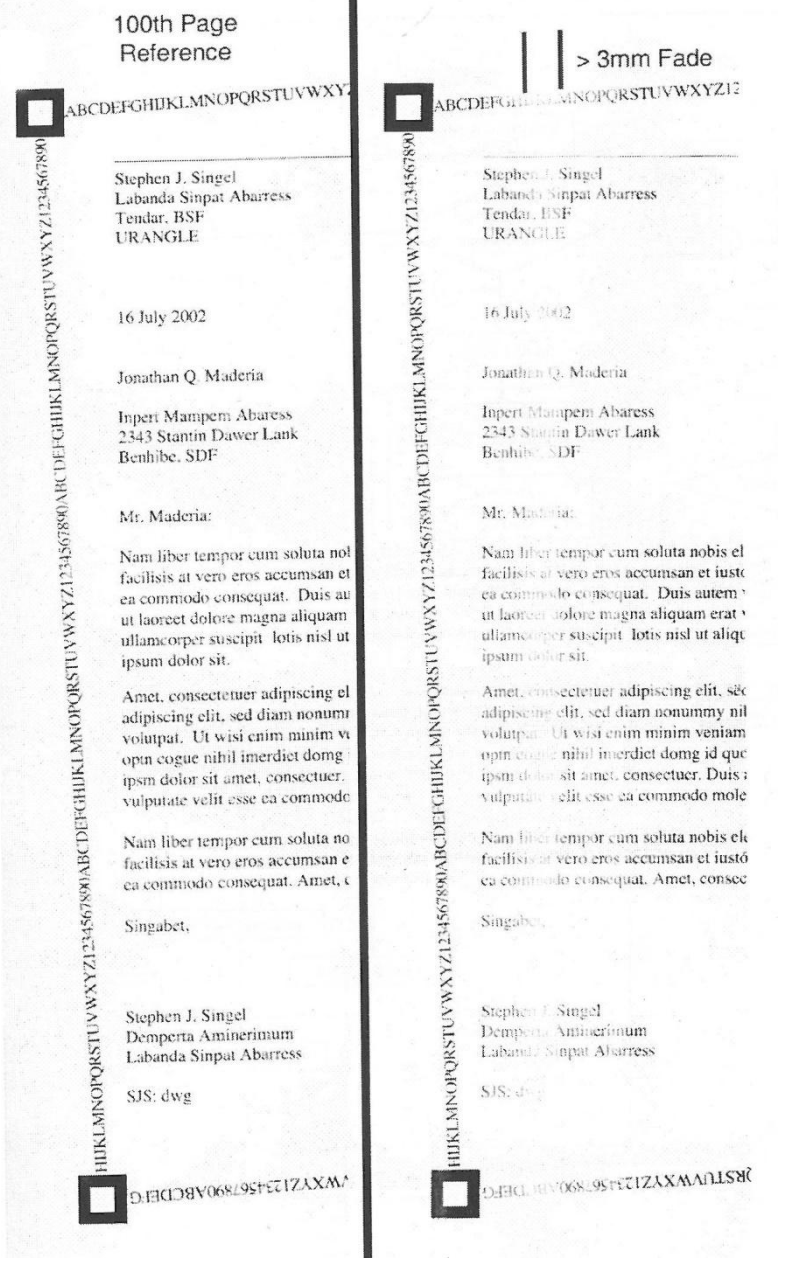

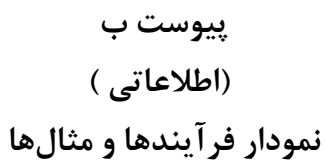

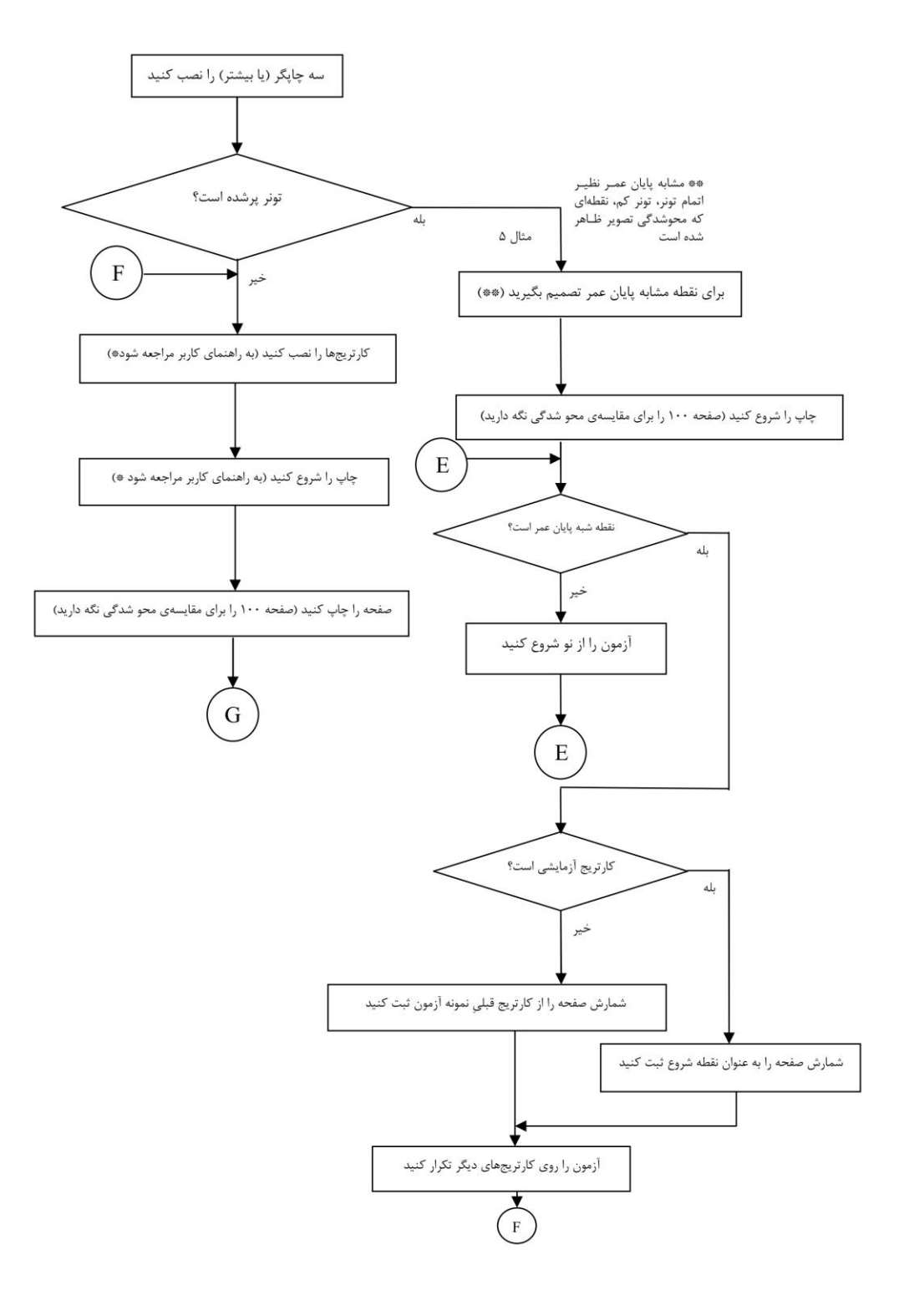

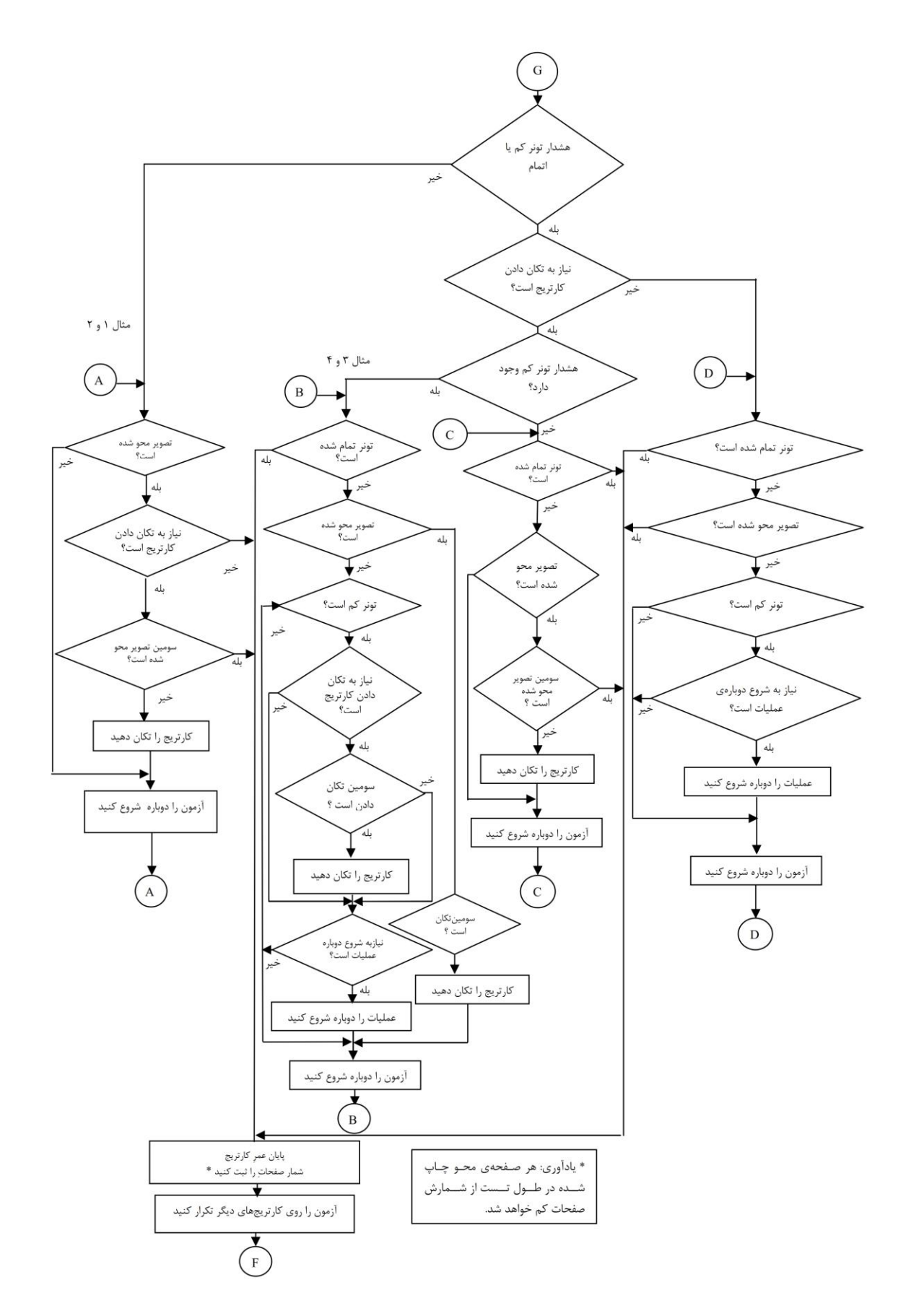

**مثال ۱**– هیچ روش تکان دادنی برای کارتریج مشخص نشده است و چاپگر افزارهی هشدار تونر کم و اتمام تونر را ندارد. پایان عمر کارتریج در اولین محوشدگی رخ میدهد. تعداد صفحات چاپشده قبل از محوشدگی، بهعنوان بازدهی صفحه کارتریج ثبت خواهد شد.

**مثال ۲**- روش تکان دادنی برای کارتریج مشخص شده است اما چاپگر افزارهی هشدار تونر کم و اتمام تونر را ندارد. پایان عمـر کارتریج در اولین محوشدگی، بعد از دو بار انجام روش تکان دادن، رخ میدهد. روش تکان دادن در دو بار محوشدگی اول اجـرا میشود (یعنی چاپ تا زمانی ادامه پیدا می کند که اولین محوشدگی، تشخیص داده شود، کارتریج تکـان داده مـی شـود، چـاپ ادامه می یابد تا دومین محوشدگی تشخیص داده شود، دوباره کارتریج تکـان داده مـیشـود، چـاپ ادامـه مـی یابـد تـا سـومین محوشدگی تشخیص داده شود، در آن زمان چاپ متوقف میشود). گزارش آزمون برای هـر دو روش تکـان دادن اول و دوم کـه تکان دادن در محوشدگی چاپ انجام میشد، ذکر خواهد شد. تمام صفحات محوشدهی چاپشده، از شــمارش صـفحات نهـایی کم میشوند.

**مثال ۳**- روش تکان دادنی برای کارتریج مشخص شده است، چاپگر هشدار تونر کم را دارد و افزارهای برای هشدار اتمــام تــونر ندارد. پایان عمر کارتریج در اولین محوشدگی بعد از دو بار روش تکان دادن رخ میدهد. روشهای تکان دادن میتواننــد در دو بار اول روشهای محوشدگی یا دو بار اول تونر کم یا در ترکیبی از دو شرط اجرا شوند. گزارش آزمون برای هـر دو روش تکـان دادن اول و دوم ذکر خواهد شد اعم از این که روشهای تکان دادن در تونر کم یا در محوشدگی رنگی چاپ انجام شده یا نشده باشند. تمام صفحات محوشدهی چاپشده، از شمارش صفحات نهایی کم میشوند.

- جایگشتهای احتمالی از مثال سه وجود دارند. در این جا دو مورد ذکر میشوند:
- الف- چاپگر برای توقف در حالت تونر کم تنظیم شده است. در اولـین توقـف بـه دلیـل تـونر کـم، کارتریج برداشته می شود و روش تکان دادن انجام می شود. به دلیل روش تکان دادن در حالت تـونر کم، هشدار آن خاموش میشود. چاپ ادامه مییابد تا دومین بار بـه دلیـل تـونر کـم متوقـف شـود. کارتریج دوباره برداشته می شود و روش تکان دادن انجام می شود. به دلیل روش تکان دادن، هشــدار تونر کم خاموش میشود. چاپ از سر گرفته میشود تا سومین بار به دلیل تـونر کـم متوقـف شـود. چاپگر بدون جایگزین کردنِ کارتریج دوباره شروع بهکار میکند (برای مثال، از طریق فشردن دکمه GO) و چاپ ادامه می یابد تا این که محوشدگی پدید آید. پایان عمر در محــوشــدگی رخ مــی۵هــد. گزارش آزمون ذکر می کند که روشهای تکان دادن اول و دوم، هر دو در تونر کم اجرا شده بودند.
- ب- چاپگر برای توقف در حالت تونر کم تنظیم شده است. در اولین توقف به دلیـل تـونر کـم، کـارتریج برداشته می شود و روش تکان دادن انجام می شود. هشدار تونر کم غیرفعال مــی شــود، چــاپ از ســر گرفته می شود تا محوشدگی رخ دهد. کارتریج برداشته می شود و روش تکان دادن انجـام مــی شــود. چاپ از سر گرفته میشود تا زمانی که محوشدگی دیگری تشخیص داده شـود. پایـان عمـر در ایـن محوشدگی رخ میدهد. گزارش آزمون ذکر میکند که روش تکان دادن اول در تونر کم و روش تکان دادن دوم در محوشدگی اجرا میشود.

**مثال ۴**- روش تکان دادن برای کارتریج مشخص شده است، چاپگر هشدار تونر کم و افزارهی هشدار هم اتمام تونر را دارد: پایان عمر کارتریج در خالی شدن تونر یا اولین محوشدگی بعد از دو بار روش تکان دادن رخ میدهد. اگر روشهای تکان دادن انجام شوند، میتوانند در دو بار اول محوشدگی یا دو بار اول تونر کم و یا در ترکیبی از هر دو شرط اجرا شوند. گ ارش آزمون برای هر دو روش تکان اول و دوم چه روشهای تکان دادن در تونر کم و چه در محوشدگی چاپ انجام شدهاند، یادداشت میشود. تمام صفحات محوشدهی چاپشده محاسبه میگردند و از شمارش صفحه نهایی کم میشوند.

**مثال ۵**- چاپگر از یک سامانهی دوباره پر کردن استفاده میکند، هیچ روش تکان دادنی برای کارتریج مشخص نشده است، چاپگر هشدار تونر کم و افزارهی هشدار هم اتمام تونر را دارند: چاپگر با یک کارتریج تونر آزمایشی <sup>۱</sup>، همان طور که در بند ۴-۱ تعریف شده است آمادهبهکار شده است. آزمونگر، یک نقطهی مشابه پایان عمر را انتخاب میکند، برای مثال، تونر کم و یا اتمام تونر. چاپ با کارتریج اولیه تا زمانی که شرایط مشابه پایان عمر حاصل شود، انجام میگیرد. آزمون کارتریج از کار میافتد. چاپ از سر گرفته میشود تا وقوع شرایط مشابه پایان عمر بعدی فرابرسد. تعداد صفحات چاپشده بین اولین و دومین وقوع شرط پایان عمر، بهعنوان بازدهی صفحه کارتریج ثبت خواهند شد. مشابه پایان عمر برای کارتریجهای بعدی در حالت مشابه تعیین میشود. شرایط مشابه پایان عمر که برای آزمون انتخاب شدهاند در گ ارش آزمون ثبت میگردند.

<u>.</u>

<sup>(</sup>در اینجا » آزمایشی« با مفهوم متن کاربرد دارد ) Sacrificial - 1

## **پیوست پ**

# **)اطالعاتي (**

## **صفحه آزمون استاندارد**

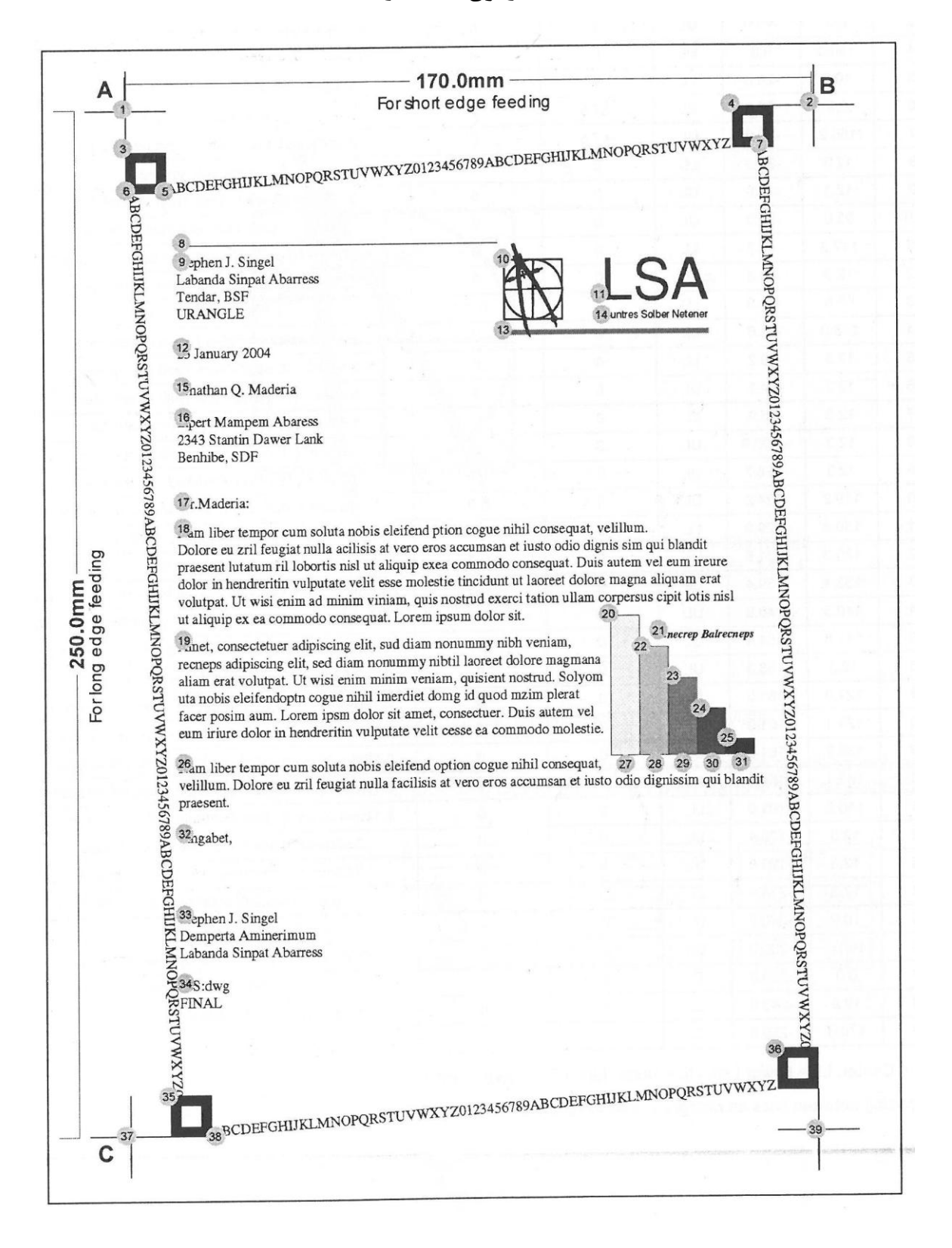

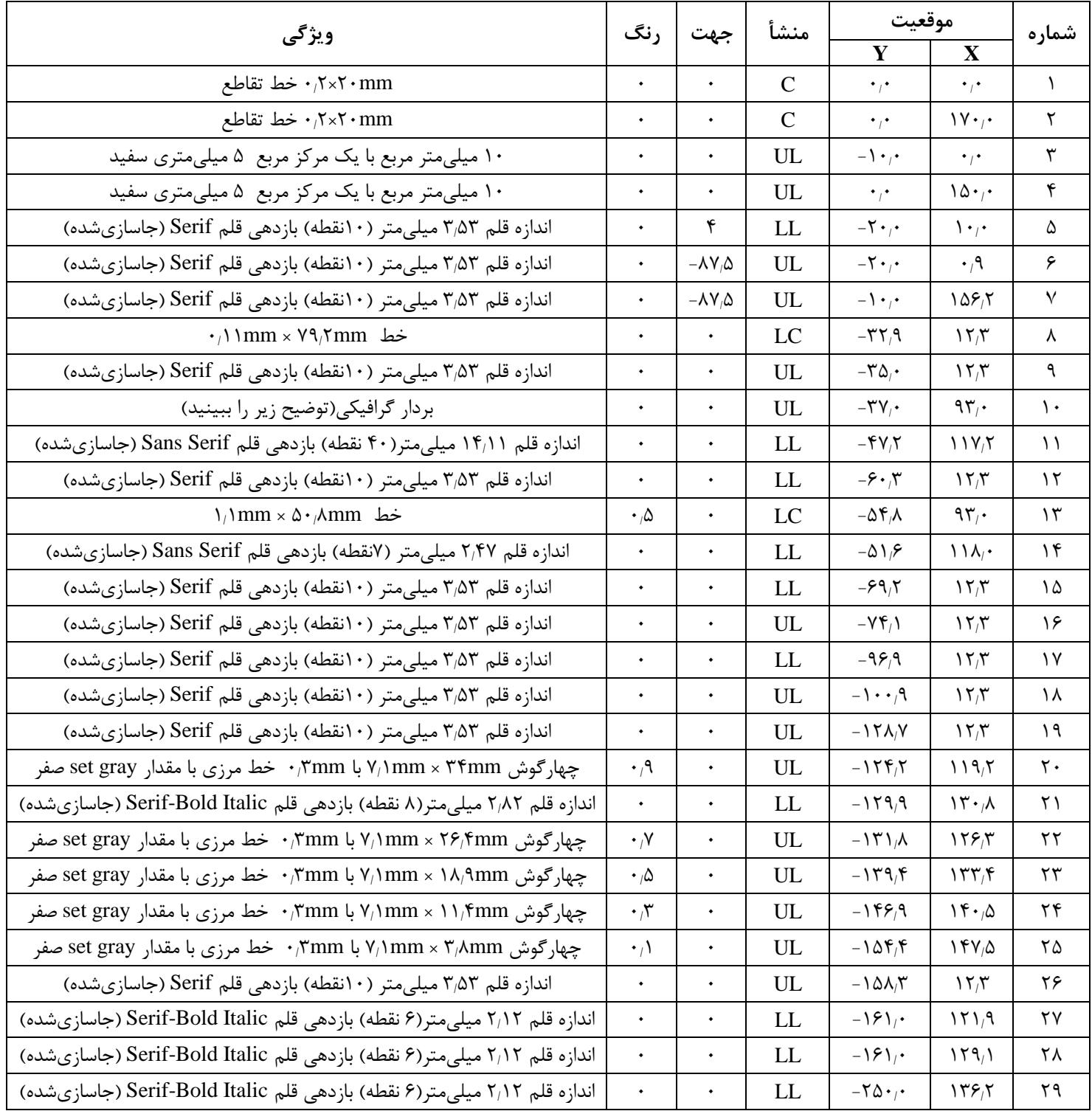

# منشأهای عناصر چرخهها در جدول زیر آورده شده است

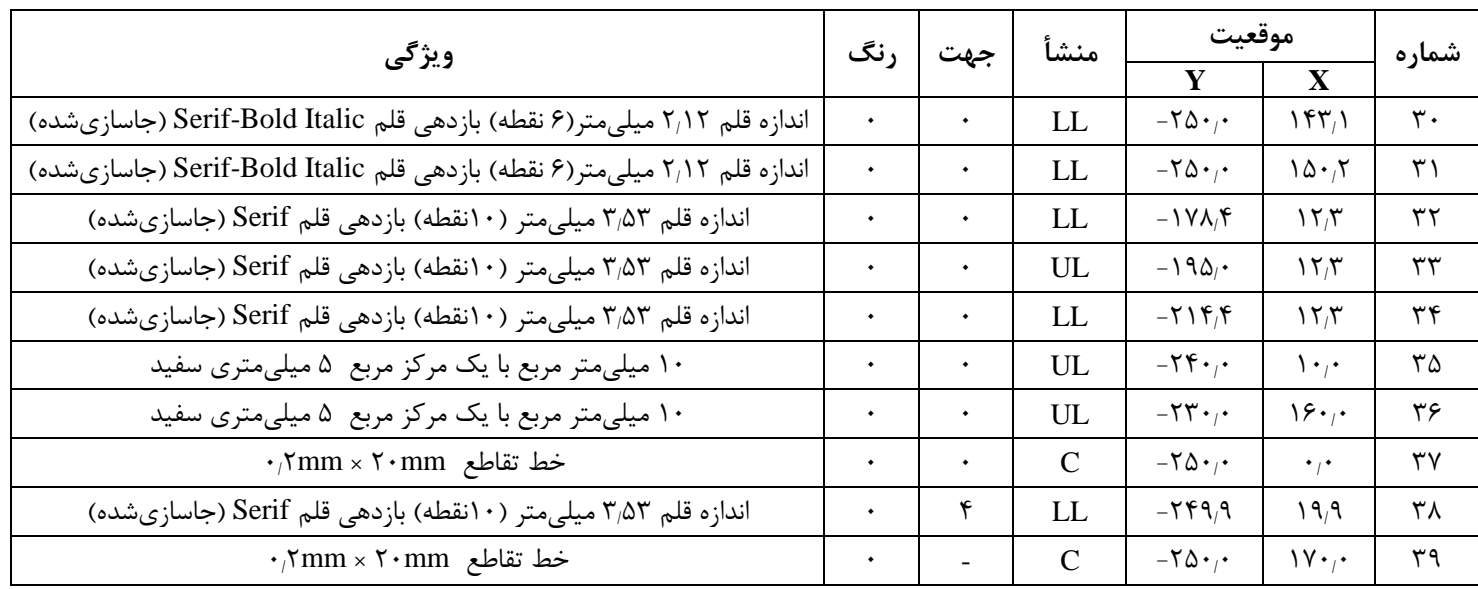

وسط، LL= چپ پایینتر، UL= چپ بالاتر، LC= مرکز پایینتر $\mathbb C$ 

فاصلهی بین خطوط برای عناصرِ پاراگراف، ۴٬۲۳ میلیمتر (۱۲ نقطه) است.

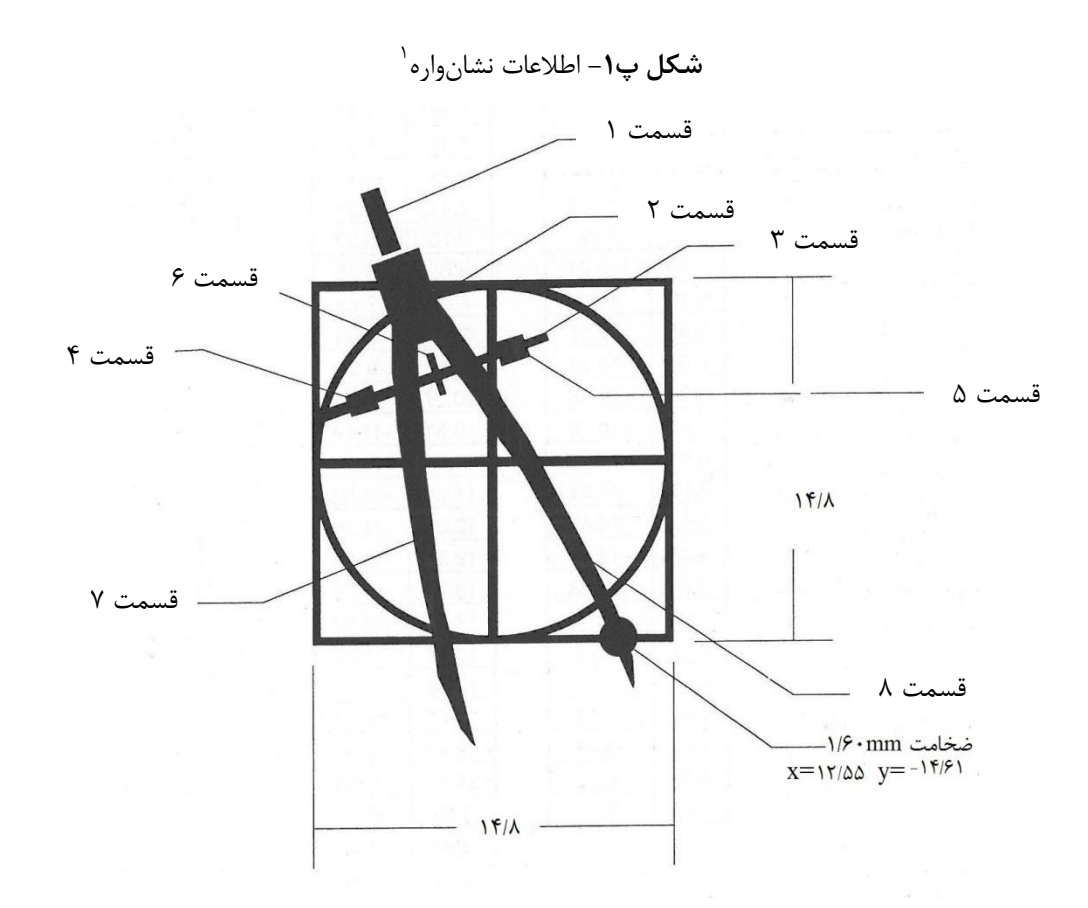

عناصر مدور و مربع mm 12/3 × mm 12/3 هستند و پهنای تمام عناصر mm 9/33 است. اشکال دیگر که به عنصر ۱۰ اشاره دارند، تمام بخشهای دیگر نشانواره را تعریف میکنند. این اشکال با خط سیاه پررنگ پر شدهاند و توسط مسیرهای اشارهشده در زیر تعریف میگردند. برای ایجاد یک مسـیر بسـته، هر مسیر در اولین نقطهی دادهشده، آغاز میشود و در همان نقطه پایان مییابد.

**قسمت 4** Y X  $-F_{1}FF$   $\left| \right|$   $\left| \right|$  $-\mathfrak{f}_1\mathfrak{f}\mathfrak{f}$  7/ $\mathfrak{f}\mathfrak{f}$  $-\Delta_1 \cdot 9$  7/78  $-\Delta/\Delta$  1/39

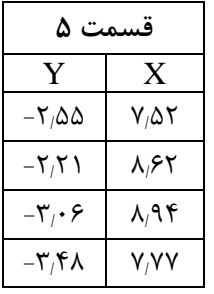

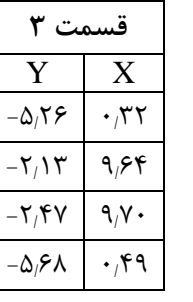

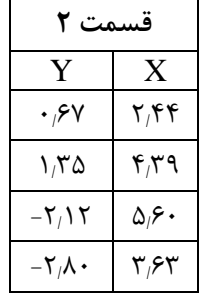

<u>.</u>

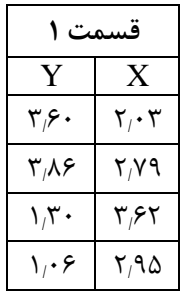

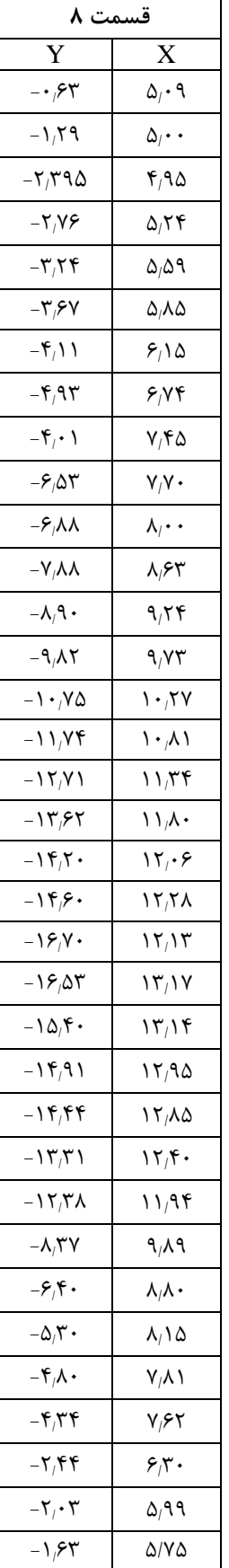

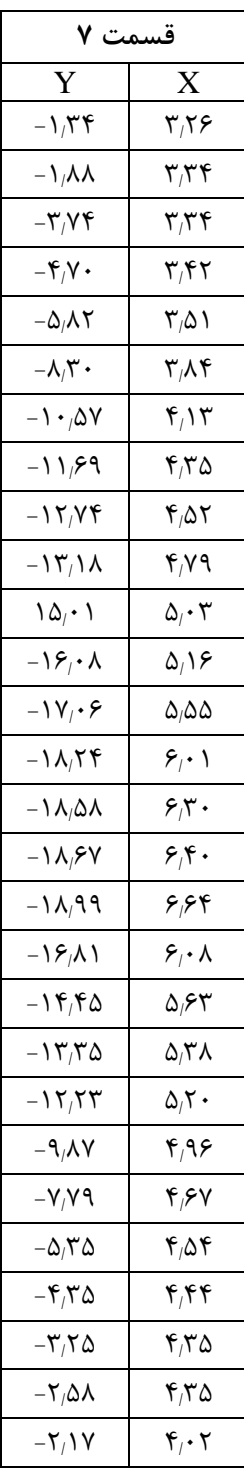

**قسمت 6**

X

۴٫۶۴

 $6,91$ 

 $\Delta_f$ ዮለ

 $\Delta_i \cdot \mathcal{A}$ 

Y

 $-\mathsf{Y}_j\mathsf{Y}$ 

 $-\mathsf{Y}_j\mathsf{A}$  )

 $-\mathfrak{F}_i\Delta\Delta$ 

 $-\mathbf{f}/\mathbf{f}$ 

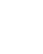

- صفحه آزمون در قالب PDF نسخهی 1/2 فراهم شده است. - خطوط کاراکترهای پیرامون لبهی صفحه برای تعیین محوشدگی استفاده میشوند. - خطوط کاراکترهای دور لبهی صفحه، برای کاه آسیب به عناصر مختلفِ اواپگر و کوارتریج موورب شدهاند. - خطوط کاراکترها طوری دور لبهی صفحه قرار میگیرند که همان پروندهی آزمون بتواند برای ااپگرها 1 در حالتهای تکاهره 9 و منظر استفاده شود. - بلوكها در گوشههای آزمون هد بهعنووان عالموت هوای اطمینوانی 3 بورای یوک سوامانه ی خودکوار تشخیص محوشدگی استفاده میشوند. - حاشیهها به طریقی طراحی شدهاند که هد آزمون میتواند با کاغی اندازهی کاغی نامه 4 و 4A استفاده شود. - تمام قلمها در پروندهی PDF گنجانده شدهاند و بهتر است بدونِ قلم جایگ ین اا شوند. - یک عنوان رایج برای این صفحه، عنوان » CHART LSA » است. باید مراقب بود که اندازهی صفحهی طراحیشده حفظ گردد. قب از اوا ، تموام اصوالح کننودگان انودازه ی تصویر ااپگر، راهانداز و نرماف ار کاربردی را بردارید )یعنی مناسب با صوفحه(. اگور رواداری دادهشوده نتوانود تمام مقیاسگیاریهای اصالحکنندگان را محق کند، آزمون نمیتواند ادامه پیدا کند. - روشنی مطل میلهها در نمودار میلهای مجاز به تغییر از یک خانوادهی ااپگر به خانوادهی ااپگر دیگر است. این امر به دلی تنوع در طراحی ااپگر است. - برای اهدا آزمون، بهتر است تنها پروندهی PDF از کارساز وب 3 28SC استفاده شود: http://www.iso.org/jtc1/sc28

ISO 15930-1:2003(E), Graphic technology — Prepress digital data exchange Use of PDF-1: Complete exchange using CMYK and spot colour data (PDF/X-1a)

مراجع:

1 - Portrait

- 2 Landscape
- 3 Fiducials
- 4 Letter

1

<sup>5</sup> - Web server

**پیوست ت )اطالعاتي( 3 گزارش برگه دهي نمونه**

نمونه اظهارنامه بازدهی به شرح زیر است: بازدهی کارتریج تونر: میانگین بازدهی کارتریج 3999 صفحه استاندارد مقدار بازدهی اظهارشده مطاب با این استاندارد ملی

میانگین 3139 انحراف معیار 7۳۳ ۹۰٪ اطمینان پایین  $3.84$ ۵۰ تاریخ آزمون: 9991/19/99-9991/19/39 تعداد کارتریجهای مورد استفاده در آزمون 13 تعداد کارتریجهای مورد استفاده در محاسبات 16 نوع کارتریج همهای در یکی روش تکان دادن مورد استفاده قرار گرفته؟ بله در عالمت تونر کم 9 حالت اا : پیوسته )399 صفحه/کارکرد ) تعداد ااپگرهای مورد استفاده در آزمون: 3 رسانهی مورد استفاده: کاغی کپی 99 پوندیHiRight اندازه کاغی: 4A جهت تغییه کاغی: تغییه لبهکوتاه نمونه رایانه: 7155 VectorPC نسخه راهانداز: راهانداز نسخه b1.03 Printmat سامانه عام : 1001 Build Linux نرمافزار کاربردی: آکروبات نسخه ۵/۰ نسخه صفحه آزمون: نسخه 9/1 منبع تغذیه بهصورت روزانه (خاموش/روشن) : بله

1

شمارههای سریال کارتریج )نوع کارتریج: 7577 Printmat)

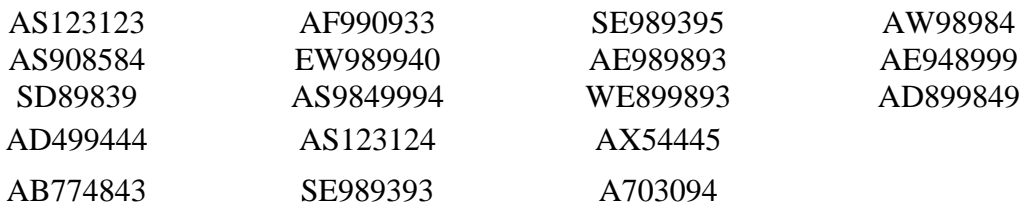

# شمارههای سریال چاپگر (نوع موتور چاپگر: Printabanch 4)

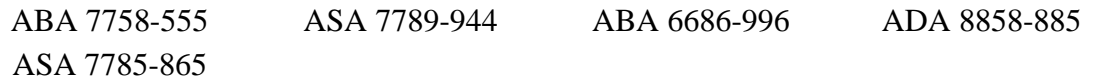

| كارت استفادهشده | بازدهى                       | رطوبت                                                   | دما                                                    |             | كارتريج   |  |
|-----------------|------------------------------|---------------------------------------------------------|--------------------------------------------------------|-------------|-----------|--|
| در محاسبات      | كار تريج                     | كمينه بيشينه ميانگين                                    | كمينه بيشينه ميانگين                                   | موتور چاپگر |           |  |
| Y               | $\Delta \Upsilon \Upsilon$ . | $\Delta V$ , $\Delta V$ , $\Delta V$                    | $\tau\tau_A\Delta \tau\tau \tau\tau$                   | ABA7758-555 | AS123123  |  |
| Y               | ۴۹۵۶                         | $\Delta \cdot \text{C}$ $\Delta \text{Y}$ . $\text{Y}$  | $\tau\tau$ <sub>/</sub> $\Delta$ $\tau\tau$ $\tau\tau$ | ABA7758-555 | AS908594  |  |
| Y               | $\Delta$ \ $\cdot$ \         | $\Delta Y'$ , $\Delta Y'$ , $\Delta Y'$ ,               | $\tau\tau$ <sub>,</sub> $\Delta$ $\tau\tau$ $\tau\tau$ | ABA7758-555 | SD989839  |  |
| Y               | 556                          | $49$ . $07$ . $41$ .                                    | $\tau\tau_A$ $\tau$ $\tau$                             | ABA7758-555 | AD899849  |  |
| Y               | ۴۸۹۹                         | $\Delta V$ , $\Delta V$ , $\gamma$ ,                    | $\tau\tau$ <sub>/</sub> $\Delta$ $\tau\tau$ $\tau\tau$ | ABA6686-996 | AB774843  |  |
| Y               | ۵۱۴۵                         | $Y\Lambda$ . $\Delta Y$ . $Y\Lambda$ .                  | $\tau\tau_A\Delta \tau\tau \tau\tau$                   | ABA6686-996 | AF890933  |  |
| $\mathbf N$     | X101                         |                                                         |                                                        | ABA6686-996 | AD499444  |  |
| Y               | ۵۴۸۶                         | $\Delta \cdot$ / $\Delta \cdot$ / $\delta \cdot$ /      | $\tau\tau_A$ $\sigma$ $\tau\tau$                       | ASA7785-865 | EW989940  |  |
| Y               | ۴۹۶۵                         | 97/207/57/15                                            | $\tau\tau_A\Delta \tau\tau \tau\tau$                   | ASA7785-865 | AS9849994 |  |
| Y               | 4114                         |                                                         | $\tau\tau$ <sub>/</sub> $\Delta$ $\tau\tau$ $\tau\tau$ | ASA7789-944 | AS123124  |  |
| Y               | ۴۸۵۴                         | $\Delta \cdot \text{1.}$ $\Delta \text{Y}$ . $\text{Y}$ | $\tau\tau/\Delta$ $\tau\tau$ $\tau\tau$                | ASA7789-944 | SE989393  |  |
| N               | $\mathbf{y}$                 |                                                         |                                                        | ASA7789-944 | SE989395  |  |
| Y               | ۵۱۴۲                         | 97/207/197/2                                            | $\tau\tau_A$ $\tau$ $\tau$                             | ASA7789-944 | RE989893  |  |
| Y               | 5880                         | $\Delta Y$ , $\Delta Y$ , $\Delta Y$ ,                  | $\tau\tau$ <sub>/</sub> $\Delta$ $\tau\tau$ $\tau\tau$ | ASA7789-944 | WE899893  |  |
| Y               | ۵۴۲۱                         | 97/207/197/2                                            | $\tau\tau$ <sub>,</sub> $\Delta$ $\tau$ $\tau$ $\tau$  | ADA8858-885 | AX54445   |  |
| Y               | 5858                         |                                                         | $\tau\tau_A$ $\sigma$ $\tau\tau$                       | ADA8858-885 | AV03094   |  |
| Y               | 4110                         | $Y\Lambda$ . $\Delta Y'$ . $Y\Lambda'$ .                | $\tau\tau_A\Delta \tau\tau \tau\tau$                   | ADA8858-885 | AW98984   |  |
| Y               | ۴۹۶۵                         | $\Delta \cdot$ , $\Delta \cdot$ , $\epsilon$            | $\tau\tau_A$ $\tau$ $\tau$                             | ADA8858-885 | RE948999  |  |

**جدول ت- -3 داده آزمون كارتريج**

توضیحات: ( در صورت لزوم):

کار کارتریج 4099444 بعد از ۲۱۵۸ صفحه آزمون به دلیل خرابی چاپگر 996-6686 ABA متوقـف شـده بود. آن در محاسبات بازدهی استفاده نمیشود.

کار کارتریج 98989395 بعد از ۲۳۴۰ صفحه آزمون به دلیل نشت تونر متوقـف مـیشـود. آن در محاسـبات استفاده نمیشود.

غلظت ۵۰ صفحهی اول هر کارتریج کمتر است و سپس تیرهتر ٰ میشود و به همان صورت باقی میماند تا به پایان عمر خود برسد. در بیشتر موارد محوشدگی دوم بهسرعت بعد از بار اول اتفاق میافتد. هیچ اصلاحکنندهی کیفیت چاپی استفاده نشده بود.

1 - Darker

<u>.</u>

## **پیوست ث**

## **)اطالعاتي(**

## **مقايسه بـازدهي براي دو سامانهي چاپ**

آزمونهای مقایسهای کارایی بازدهی با استفاده از این استاندارد ملی امکانپییر است، اما باید مراقب تضمین نتایج معتبر بود. تمام روشهای مورد استفاده در متن استاندارد، بـرای مقایسـه دو سـامانهی چـاپ اسـتفاده خواهند شد. الزامات اضافی و روشهای تحلیلی در زیر فهرست شدهاند.

دوباره، بهتر است ذکر کرد که این روششناسی آزمون تنها برای آزمون و مقایسـه بـازدهی کـارتریج معتبـر است و انجام هرگونه مقایسههای دیگر، خارج از دامنه کاربرد این استاندارد ملی است.

**راهاندازي**

در انجام آزمون، تمام متغیرها بهجز متغیر تحت آزمون باید کنترل شوند. برای مثال اگر دو نـوع کـارتریج در یک سامانهی چاپ آزموده می شوند، کارتریجها بهتر است همزمان با بهکارگیری چایگرها و راهانـدازهایی کـه دارای همان تنظیمات هستند آزموده شوند و چاپ بهتر است روی همان کاغذ انجام شود.

با استفاده از این روششناسی آزمون، ۹ کارتریج تا پایان عمر خود بر روی سه چاپگر و برای هر سامانه چاپ جهت مقایسه بهکار خواهند رفت. آمارها برای هر سامانهی چاپ می¤واند با استفاده از روش موجود در مــتن استاندارد محاسبه شوند. برای تعیین اینکه آیا تفاوت محسوس آماری در دو سامانهی چاپ وجود دارد، بهتـر است از تحلیل زیر استفاده گردد.

این تحلی آزمونها برای تفاوتهای بازدهی دو جامعه 1 آماری است، وقتی که انحرا های معیار جامعوه )در برابر نمونه 9 ( شناختهشده نیستند و نمیتوانند مساوی فرض شوند. مقادیر بهصورت زیر محاسبه شدهاند:

$$
(df) c = \frac{1}{\frac{c^2}{n_1 - 1} + \frac{(1 - c)^2}{n_2 - 1}}
$$

که در آن: 1n و1n اندازههای نمونه از هر آزمون میباشند (در اینجا، 1–n<sub>1</sub>=n<sub>2</sub> است).

1

و

 $\left(s_1^2/n_1\right) + \left(s_2^2/n_2\right)$  $1/$ <sup>T</sup>  $\sqrt{2}$ 2 1 1 2 1  $(n_1) + (s_2^2)$ /  $s_1^2/n_1$  +  $s_2^2/n$  $c = \frac{s_1^2/n}{\sqrt{2\pi}}$  $\ddot{}$  $=$ 

1 - Population

2 - Sample

که در آن: <sup>2</sup>s و 1s نمونه انحرا معیارهای هر آزمون هستند )و در بند 1-6 محاسبه شدهاند(. مقدار t به شرح زیر است:

$$
t = \frac{\overline{X_1} - \overline{X_2}}{\sqrt{((s_1)^2 / n_1) + ((s_2)^2 / n_2)}}
$$

که در آن: و  $X_2$  میانگینهای نمونه از هر آزمون میباشند.  $X_1$ گر(  $t_{\alpha, df} \leq t \leq t_{\alpha, df}$  باشد آنگاه بازدهیهای کارتریج هیچگونه تفاوت آماری ندارد. گر  $t$   $t$   $\geq$  یا  $t$  باشد بازدهیهای کارتریج بهصورت آماری متفاوت خواهند بود. $t$  میتواند در  $t < -t_{\alpha,df}$ یک جدول توزیع t- استودنت، همانطورکه در بند 6-1 نشان داده شده است یافت شود، زمان مقایسهی میانگینهای دو نوع از کارتریجها، گزارش باید به شرح زیر انجام بگیرد:

**مثال:** اطمینان 29% وجود دارد که تفاوت آماری در میانگین بازدهیهای بین کارتریج XYZ و کارتریج ABC وجود ندارد. میانگین بازدهی کارتریج XYZ بین ۹۷۵۶ و ۱۰۱۳۶ صفحه استاندارد، با بازدهی چاپ میانگین نمونه ۹۹۹۸ صفحه استاندارد محاسبه شده است. میانگین بازدهی کارتریج ABC بین ۹۵۴۷ و ۹۹۳۶ صفحه استاندارد با بازدهی چاپ میانگین نمونه ۹۷۳۲ صفحه استاندارد محاسبه شده است (این مثال،  $\alpha$  را ۰/۱ فرض میکند).